## **Receptors How can I determine concentrations above ground level?**

Screen View has a **Flagpole Receptor** option; specifying a non-zero elevation for the flagpole height will make Screen calculate concentrations at that height.

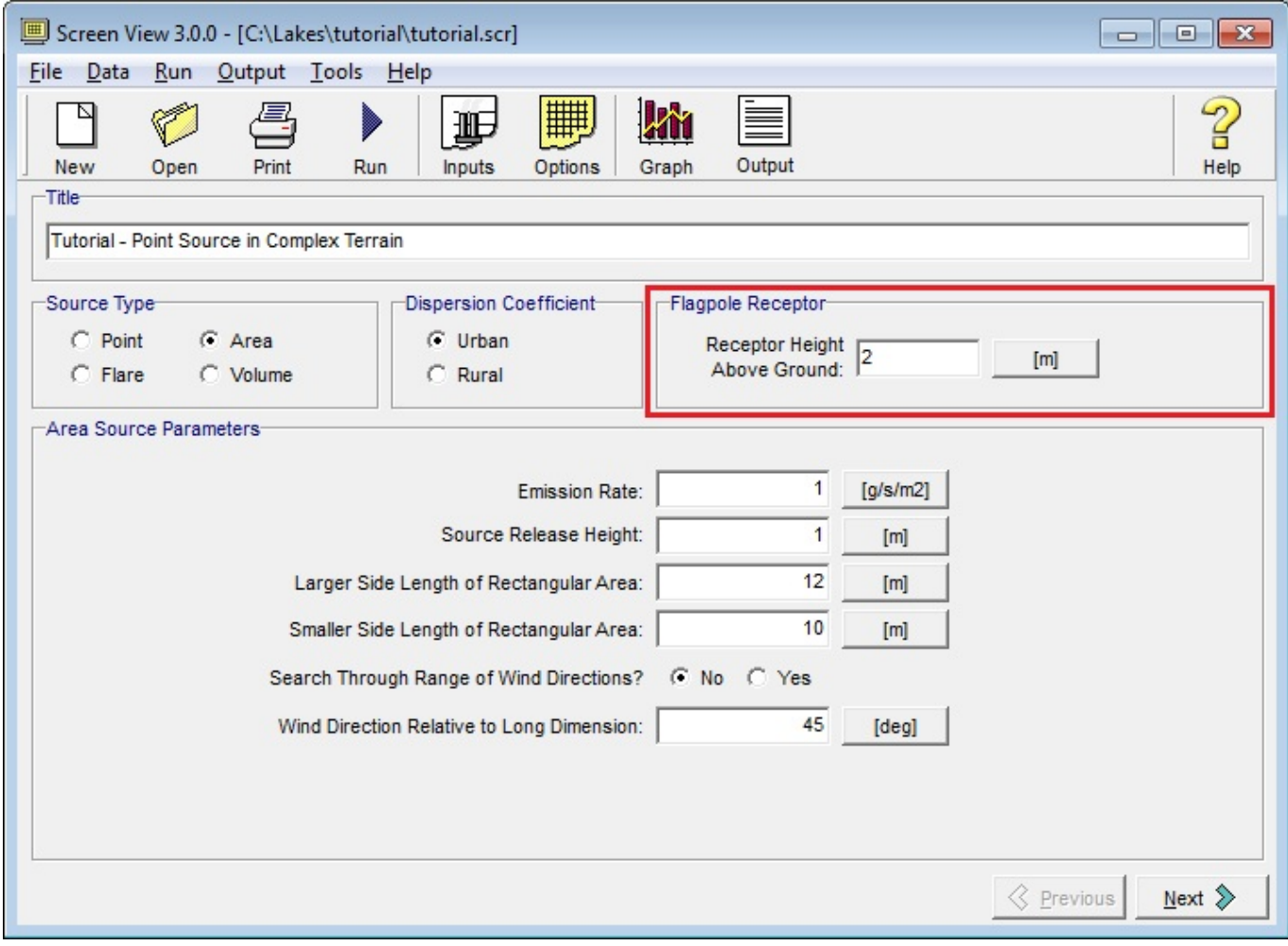

Unique solution ID: #11019 Author: Gareth Davis Last update: 2010-06-01 21:58